## 广西壮族自治区 住房和城乡建设厅文件

桂建人〔2020〕87号

## 自治区住房城乡建设厅关于公布第二批广西 住房城乡建设领域施工现场专业人员 职业培训机构名单的通知

各市住房城乡建设局, 各有关单位:

根据《自治区住房城乡建设厅转发住房城乡建设部关于改进 住房和城乡建设领域施工现场专业人员职业培训工作的指导意见 等3个文件的通知》(编号: 20191112)精神, 经各培训机构自愿 申报,我厅已完成对相关申报机构的核验工作。结合我区实际, 确定广西机电职业技术学院等23家机构为第二批广西住房城乡建 设领域施工现场专业人员职业培训机构,现将名单予以公布。请  $-1-$  相关机构加强组织领导,认真做好职业培训准备工作。

附件: 第二批广西住房城乡建设领域施工现场专业人员职业 培训机构名单

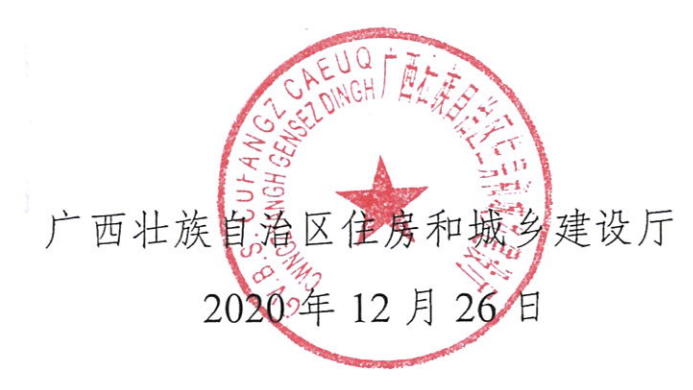

(公开方式:主动公开)

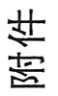

和!芋千年的猫克的作装择尸苣花也(II Y 叫巴言情)三老名

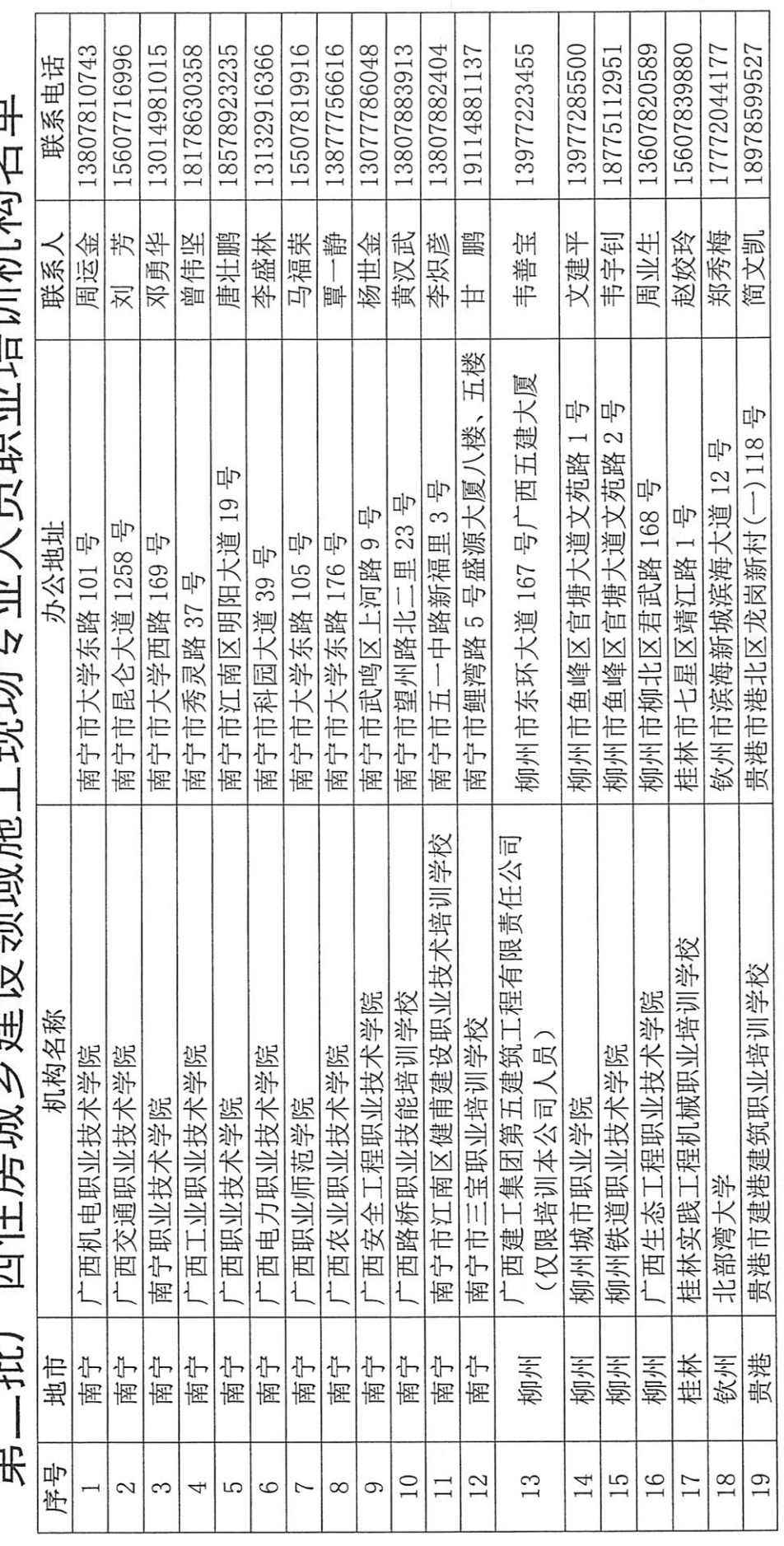

 $-3-$ 

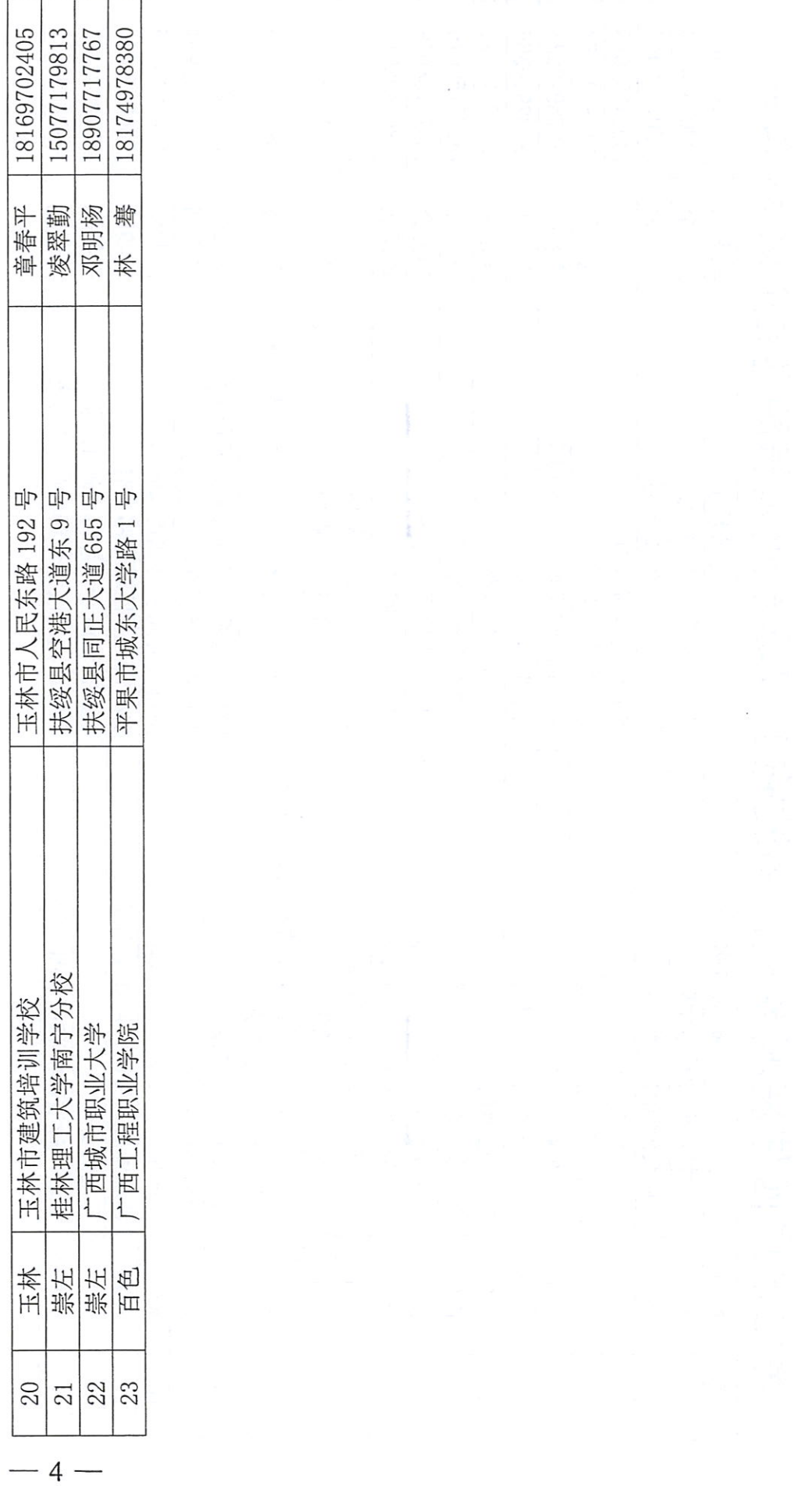

抄送:驻厅纪检监察组,广西住房和城乡建设厅培训中心。

广西壮族自治区住房和城乡建设厅办公室 2020年12月28日印发 Ł

 $h$ ttp:// $h$ [sys89.gxzjt.gov.cn:8080/RegisterUser/TrainManageMis/WebApply/Certificate/](http://sys89.gxzjt.gov.cn:8080/RegisterUser/TrainManageMis/WebApply/Certificate/CertHistory_Search.aspx) CertHi story\_Šearch.aspx